**Total Excel Files Converter Crack [Latest] 2022**

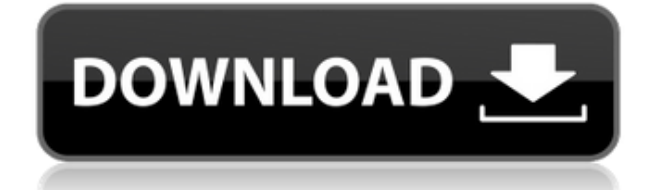

#### **Total Excel Files Converter Crack + Download (2022)**

Total Excel Files Converter 2022 Crack is a tool that allows you to convert Excel files from Microsoft Excel to other formats. The conversion can be performed with a few clicks of the mouse and can be scheduled to run automatically at any time. The program is easy to use and requires no advanced knowledge of the format conversions to Excel. Total Excel Files Converter Features: • Convert xls, xlsx, xlsb, web page, excel template, excel macros-enabled template, and many other file formats. • Organize the input list by adding and removing files. • Convert the selected files, even if they are protected or have hidden items. • Open and create a new output directory on your computer. • Schedule conversion to run at any time. • Choose the folder in which the conversion results will be saved. • An optional progress bar will indicate the current percentage of the conversion. • Display detailed information about the conversion status. • Maintain compatibility between Excel files and the converted files. Total Excel Files Converter Support: • Windows 98/2000/XP/Vista/7/8/10. • 64 bit and 32 bit. • Language: English. Total Excel Files Converter Downloads: Description: Camtasia Studio 6 is designed to make you record, create, and deliver high-quality instructional videos with less hassle. Create visually appealing videos in a fraction of the time Use Camtasia Studio to create professional videos in minutes. Grab a conversation or thought-provoking thought and turn it into an engaging, shareable video. Camtasia Studio allows you to create videos in minutes that will stand out and help your audience learn. It's the perfect tool for creating videos to use on your website, YouTube channel, and blog. Capture the moment Camtasia Studio keeps your topic in focus while you capture it. And with the adaptive capture technology, you can control the background, color, and lighting. Automate production with powerful tools Camtasia Studio lets you record in real time as well as edit, add sound, add transitions, and export to video and audio formats. You can also include photos and graphics, customize text, and present content in multiple layouts. Total Excel Files Converter Description: Total Excel Files Converter is a tool that allows you to convert Excel files from Microsoft Excel to other formats. The conversion can be performed with a few clicks of the mouse and can be scheduled

## **Total Excel Files Converter Activation Code With Keygen Download PC/Windows**

a. Create a macro for opening a specific set of files and convert them. b. Open and convert selected files using Excel 2013 macro enabled template. c. Create a template for opening a specific set of files and convert them. d. Open and convert selected files in template. e. Open and convert selected files using macro enabled template from specific folder. f. Open and convert selected files using excel template. 2.Create a macro for opening a specific set of files and convert them. a.Open and convert selected files in Excel macro-enabled template. b.Create macro-enabled template for opening a specific set of files and convert them. c.Open and convert selected files using Excel macroenabled template. d.Create Excel template for opening a specific set of files and convert them. e.Open and convert selected files using Excel macro-enabled template. f.Open and convert selected files using Excel template. 3. Create a macro for opening a specific set of files and convert them. a. Open and convert selected files in Excel macro-enabled template. b. Create Excel macro-enabled template for opening a specific set of files and convert them. c. Open and convert selected files using Excel macro-enabled template. d.Create Excel template for opening a specific set of files and convert them. e. Open and convert selected files using Excel template. f.Open and convert selected files using Excel macro-enabled template from specific folder. 3. Create a macro for opening a specific set of files and convert them. a. Open and convert selected files in Excel macro-enabled template. b. Create Excel macro-enabled template for opening a specific set of files and convert them. c. Open and convert selected files using Excel macro-enabled template. d.Create Excel template for opening a specific set of files and convert them. e.Open and convert selected files using Excel macro-enabled template. f.Open and convert selected files using Excel template. 4. Create a macro for opening a specific set of files and convert them. a. Open and convert selected files in Excel macro-enabled template. b. Create Excel macro-enabled template for opening a specific set of files and convert them. c. Open and convert selected files using Excel macro-enabled template. d.Create Excel template for opening a specific set of files and convert them. e.Open and convert 2edc1e01e8

## **Total Excel Files Converter (Updated 2022)**

Total Excel Files Converter is a reliable tool that can help you save the data from XLS or XLSX files to other formats. The program can handle processing several files at the same time, regardless of the version of Microsoft Excel they were created with. You may easily select from the list of available output formats. Support for batch conversion Total Excel Files Converter allows you to load large amounts of files, from one or several folders stored on your computer. You can manually add all the spreadsheets or load an entire folder. You may arrange the list of input files by adding or removing them with a few mouse clicks. The supported file formats include XLS, XLSX, XLSB (Excel binary workbook), web page (HTML), Excel template (XLT/XLTX) or Macro-enabled Template (XLTM). Moreover, you can convert the files to XML, TXT, comma separated, PDFs or XPS documents. Organize the input list Total Excel Files Converter applies the same output configuration to all the files in the list. This is why you need to make sure that all the files displayed in the program require the same changes. The program cannot convert protected spreadsheets and does not prompt the dialog box in which you can enter the password. The result of the conversion is displayed in the program's interface, alongside with each entry in the list. The application indicates whether the conversion of a particular file was successful or if certain errors were encountered. User-friendly application Total Excel Files Converter is simple to use, features a straightforward interface and enables you to select the output folder that is common to all the converted files. You can even select a larger folder since the program can automatically create an output directory for the converted files. The location is easy to identify since its name is the current date. Total Excel Files Converter is a reliable tool that can help you save the data from XLS or XLSX files to other formats. The program can handle processing several files at the same time, regardless of the version of Microsoft Excel they were created with. You may easily select from the list of available output formats. Support for batch conversion Total Excel Files Converter allows you to load large amounts of files, from one or several folders stored on your computer. You can manually add all the spreadsheets or load an entire folder. You may arrange the list of input files by adding or removing them with a few mouse clicks. The supported

<https://techplanet.today/post/keygengeneratorcoreldrawx7download-best> <https://reallygoodemails.com/mencgetrucnu> <https://techplanet.today/post/studio-d-a2-kursbuch-2-pdf-download-updated> <https://tealfeed.com/jriver-media-center-v25024-patch-repack-ka9jx> <https://reallygoodemails.com/verpaitke> <https://techplanet.today/post/printfil-5-17-crack-bested-wheat> <https://techplanet.today/post/survarium-cheat-engine> [https://new.c.mi.com/my/post/656228/Aaaina\\_Full\\_Movie\\_Free\\_Download\\_Torrent\\_EXCLUSIVE](https://new.c.mi.com/my/post/656228/Aaaina_Full_Movie_Free_Download_Torrent_EXCLUSIVE) <https://techplanet.today/post/euro-truck-simulator-1-download-crackbfdcm-patched> <https://joyme.io/tycazvioso> <https://reallygoodemails.com/tiapaamiku> <https://reallygoodemails.com/addekbarto>

<https://techplanet.today/post/the-the-dark-knight-rises-movie-dual-audio-hindi-torrent-repack>

#### **What's New in the?**

Total Excel Files Converter is a flexible utility that can help you convert Excel files to a wide variety of other formats. It can process several files at the same time, regardless of the version of Microsoft Excel they were created with. You may easily select from the list of available output formats. Support for batch conversion Total Excel Files Converter allows you to load large amounts of files, from one or several folders stored on your computer. You can manually add all the spreadsheets or load an entire folder. You may arrange the list of input files by adding or removing them with a few mouse clicks. The supported file formats include XLS, XLSX, XLSB (Excel binary workbook), web page (HTML), Excel template (XLT/XLTX) or Macro-enabled Template (XLTM). Moreover, you can convert the files to XML, TXT, comma separated, PDFs or XPS documents. Organize the input list Total Excel Files Converter applies the same output configuration to all the files in the list. This is why you need to make sure that all the files displayed in the program require the same changes. The program cannot convert protected spreadsheets and does not prompt the dialog box in which you can enter the password. The result of the conversion is displayed in the program's interface, alongside with each entry in the list. The application indicates whether the conversion of a particular file was successful or if certain errors were encountered. User-friendly application Total Excel Files Converter is simple to use, features a straightforward interface and enables you to select the output folder that is common to all the converted files. You can even select a larger folder since the program can automatically create an output directory for the converted files. The location is easy to identify since its name is the current date. Key Features: 1. Processing several Excel files at once 2. All supported file formats 3. You can add or remove files from the list with a few mouse clicks 4. Easy to use interface and user-friendly 5. Support for batch conversion 6. Supports the preview of the output files 7. All the input files are displayed side by side 8. Can easily create an output folder for the converted files Total Excel Files Converter is a useful tool that can help you convert Excel files to other formats. The program can handle processing several files at the same time, regardless of the version of Microsoft Excel they were created with. You may easily select from the list of available output formats. Support for batch conversion Total Excel Files Converter allows you to load large amounts of files, from one or several folders stored on your computer. You can manually add all the spreadsheets or load an entire folder. You may arrange the list of input files by adding or removing them with a few mouse clicks. The supported file formats include XLS, XLSX

# **System Requirements For Total Excel Files Converter:**

PC: \*Windows® 7 SP1 or Windows® 8.1 \*Intel® Core™ i3, Intel® Core™ i5, Intel® Core™ i7, AMD A10, AMD A8, AMD A6, or AMD A4 processor or better \*2 GB RAM (Minimum) \*10 GB Free Disk Space \*Internet Connection \*HDD 7200RPM or better \*Optional: NVIDIA® GeForce® GTX 660 or AMD Radeon HD 7850 \*Optional: Microsoft® DirectX 11

Related links:

[https://auto-brochure.com/uncategorized/wma-tag-library-crack-keygen-for-lifetime-free-download-3](https://auto-brochure.com/uncategorized/wma-tag-library-crack-keygen-for-lifetime-free-download-3264bit-2022-new/) [264bit-2022-new/](https://auto-brochure.com/uncategorized/wma-tag-library-crack-keygen-for-lifetime-free-download-3264bit-2022-new/) <https://www.cuernambiental.org/wp-content/uploads/2022/12/odelgon.pdf> [https://cambodiaonlinemarket.com/wp-content/uploads/2022/12/Coolmuster-LabFone-For-Android-Cr](https://cambodiaonlinemarket.com/wp-content/uploads/2022/12/Coolmuster-LabFone-For-Android-Crack-Free-Download.pdf) [ack-Free-Download.pdf](https://cambodiaonlinemarket.com/wp-content/uploads/2022/12/Coolmuster-LabFone-For-Android-Crack-Free-Download.pdf) [http://vizlandshiraz.ir/wp-content/uploads/2022/12/DSeries-License-Key-Full-Free-Download-PCWind](http://vizlandshiraz.ir/wp-content/uploads/2022/12/DSeries-License-Key-Full-Free-Download-PCWindows.pdf) [ows.pdf](http://vizlandshiraz.ir/wp-content/uploads/2022/12/DSeries-License-Key-Full-Free-Download-PCWindows.pdf) https://fedeperezmanetti.com/wp-content/uploads/2022/12/Weeny\_Free\_Image\_To\_PDF\_Converter Keygen Full Version Download 2022 New.pdf https://lsafootball.com/wp-content/uploads/2022/12/ASMT\_Automatic\_Shell\_MP3\_Tagger\_Crack\_Lic [ense\\_Key\\_Full\\_Free\\_Download.pdf](https://lsafootball.com/wp-content/uploads/2022/12/ASMT__Automatic_Shell_MP3_Tagger_Crack_License_Key_Full_Free_Download.pdf) <https://cityrelaxationcentre.com/zip-039n-039-split-crack-product-key-full-3264bit-final-2022/> [https://jovenesvip.com/wp-content/uploads/2022/12/Cacidi-Extreme-CS4-License-Key-Full-Download-](https://jovenesvip.com/wp-content/uploads/2022/12/Cacidi-Extreme-CS4-License-Key-Full-Download-X64-Latest-2022.pdf)[X64-Latest-2022.pdf](https://jovenesvip.com/wp-content/uploads/2022/12/Cacidi-Extreme-CS4-License-Key-Full-Download-X64-Latest-2022.pdf) <http://greenandwhitechallenge.com/password-protect-folders-crack-x64/> <http://www.aolscarborough.com/imagetosound-torrent-activation-code/>